# ΡΥΘΜΙΣΕΙΣ ΤΗΣ ΣΥΣΚΕΥΗΣ RTU5024

# Εργοστασιακός κωδικός 1234.

Ο προγραμματισμός γίνεται με εντολές SMS που στέλνουμε στην συσκευή από το κινητό μας. Οι εντολές είναι με ΚΕΦΑΛΑΙΑ ΛΑΤΙΝΙΚΑ ΓΡΑΜΜΑΤΑ Το pwd στην εντολή σημαίνει τον κωδικό π.χ. 1234

# Εγκατάσταση κάρτας SIM (Έχουμε αφαιρέσει το PIN): Ανοίγουμε το κώλυμα στο πίσω

μέρος και τοποθετούμε την κάρτα SIM ως το σχήμα.

Reset: Πιέζουμε και κρατάμε πατημένο το μπουτόν, δίπλα στην SIM. Δίνουμε τροφοδοσία στην συσκευή. Μετά από 6 seconds το RTU5024 θα κάνει επανακίνηση, τώρα αφήνουμε το μπουτόν. Με το reset ο κωδικός θα επανέλθει στον εργοστασιακό 1234 όπως και οι άλλοι παράμετροι. Οι εξουσιοδοτημένοι τηλεφωνικοί αριθμοί όμως θα παραμείνουν στην μνήμη. Ο προγραμματισμος γενικαι με κτοιων και πανεονομε του πανεονομε του καθεσμού στην πανεονομε του παν του παν του παν του παν του παν του παν του παν του παν του παν του παν του παν του παν του παν του παν του παν του παν

# 5.0 Ξεκίνημα- Start ( Αυτό το στάδιο είναι υποχρεωτικό):

Στέλνουμε **pwdTELphone number of the RTU5024#** στο RTU5024 τον αριθμό τηλεφώνου της κάρτας για να ρυθμίσουμε τον χρόνο π.χ. 1234TEL00306944440111#

Απάντηση: Set Success!

# 5.1 Αλλαγή Κωδικού

Για αλλαγή του κωδικού στέλνουμε 1234Pnew password Το RTU5024 θα στείλει το μήνυμα "Password changed to"new password".

π.χ: 1234P6666 για αλλαγή του κωδικού από 1234 σε 6666.

# 5.2 Διαχείριση εξουσιοδοτημένων χρηστών

# 5.2.0 Προσθήκη χρήστη:

# pwdAserial number#authorized number#start time#end time#

A: κωδικός εντολής.

serial number: ο σειριακός αριθμός του χρήστη από 001 έως 200.

Για επεξήγηση του start time & end time δείτε το Αγγλικό εγχειρίδιο.

Παράδειγμα: Χωρίς χρόνους αρχή και τέλος, δηλαδή να μπορεί να καλεί ανά πάσα στιγμή στέλνουμε 1234Α003#6972777777# , για να ορίσουμε τον αριθμό 6972777777 στην θέση 3 και να μπορεί να καλεί ανά πάσα στιγμή.

# 5.2.1 Για να ανακτήσουμε τους τηλεφωνικούς αριθμούς σε κάποια θέση πχ. την 2, στέλνουμε 1234A002#

# 5.2.2 Ανάκτηση πολλών αριθμών

π.χ. : 1234AL002#050# για να δούμε τους αριθμούς από την θέση 2 έως την 50 5.2.3 Διαγραφή εξουσιοδοτημένου αριθμού ή εγγραφή άλλου αριθμού.

**pwdAserial number## π.χ. 1234A002## για να** διαγράψουμε τον αριθμό στην θέση 2.

# 5.3 Ρυθμίσεις

5.3.1 Με την εντολή **pwdALL#** επιτρέπουμε σε όλους τους αριθμούς να μπορούν να ελέγξουν την συσκευή-θα πρέπει να αποφεύγεται αυτή η δυνατότητα.

5.3.2 Με την εντολή **pwdAUT#** επιτρέπουμε μόνο στους εξουσιοδοτημένους αριθμούς να ελέγχουν την συσκευή.

5.3.3 Ρύθμιση χρόνου (sec)που το ρελέ θα παραμένει οπλισμένο (ΟΝ) μετά την κλήση

Με την εντολή **pwdGOTclosetime#** ορίζουμε τον χρόνο που το ρελέ θα παραμένει οπλισμένο. Ο χρόνος ρυθμίζεται από 000 έως 999 δευτερόλεπτα.

Με χρόνο 000 το ρελέ οπλίζει για 0.5 second και μετά ανοίγει (use the relay as Latch). Με χρόνο 999 το ρελέ παραμένει συνέχεια οπλισμένο έως ότο ξανακαλέσουμε την συσκευή  $\pi$ .χ. με την εντολή 1234GOT030# σετάρουμε το ρελέ να κλείσει για 30 seconds (ON).

5.3.4 Ποιός θα δέχεται μήνυμα επιβεβαίωσης (SMS) όταν το ρελέ ανοιγοκλείνει Στέλνουμε την εντολή **pwdGONab#content#** για όταν οπλίζει το ρελέ - ΟΝ, & pwdGOFFab#content# για όταν ξεοπλίζει το ρελέ - OFF.

ab: the ID code of the 1st number (a) and the caller number (b), =0 means disable, =1 means enable

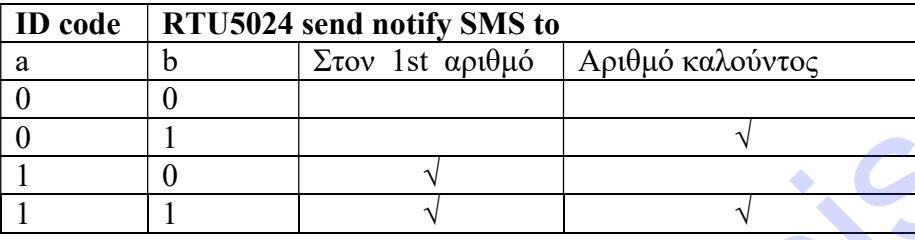

π.χ. με την εντολή 1234GON11#Door Open# ο πρώτος αριθμός (1st) και ο καλών θα δεχτούν μήνυμα επιβεβαίωσης όταν το ρελέ οπλίσει επίσης με την εντολή: 1234GOFF00#Door Close# ο πρώτος αριθμός και ο καλών ΔΕΝ θα δεχτούν SMS όταν το ρελέ ξεοπλίσει. 5.3.5 Με την εντολή **pwdGON##** και **pwdGOFF##** δεν θα δεχόμαστε μήνυμα επιβεβαίωσης όταν το ρελέ οπλίζει/ξεοπλίζει. 5.4.4 Hands Q.6 African univrop completed only for the 1st and points of the section of the section of the section of the section of the section of the section of the section of the section of the section of the section o

# 5.3.6 Έλεγχος του ρελέ ON/OFF με μήνυμα SMS

Στέλνουμε

pwdCC η συσκευή στέλνει SMS Relay ON (ή το κείμενο που ορίσαμε)

pwdDD η συσκευή στέλνει SMS Relay OFF (ή το κείμενο που ορίσαμε)

Η διάρκεια οπλίσματος, όπως ορίστηκε στην παράγραφο 5.3.3

# 5.4 Άλλες Ρυθμίσεις:

# 5.4.1 Αυτοέλεγχος report SMS to the 1st number. (unit:hour)

xxx=000~999 ο χρόνος σε δευτερόλεπτα που θα στέλνει ενημερωτικό μήνυμα. xxx=000, Ρύθμιση εργοστασίου - χωρίς αυτοέλεγχο και αποστολή μηνυμάτων Τα μηνύματα περιλαμβάνουν την κατάσταση του ρελέ και την ισχύ του σήματος της κινητής τηλεφωνίας (GSM signal value - full is 31, cellular signal weak if lower than 14.

Έλεγχος κατάστασης του ρελέ 5.4.2 Στέλνουμε pwdT#

5.4.3 Inquiry the GSM modules' IMEI code and firmware version Στέλνουμε pwdIMEI#